# **Vocal Remover (WinAmp) Crack**

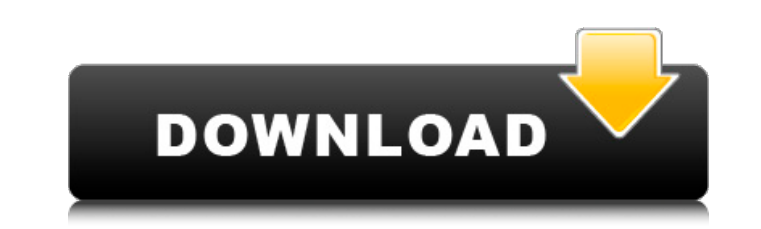

#### **Vocal Remover (WinAmp) Crack+ License Code & Keygen**

Vocal Remover (WinAmp) Crack is an audio plugin designed to clear music vocals from sound tracks. This is usually a procedure that takes place when you wish to prepare songs for karaoke activities. Vocal Remover was develo audio applications), as well as an addon for Winamp. While both of the versions carry out the same job, the second one is more popular due to the fact that the host application has a larger crowd of fans. Vocal Remover wor recorded on both channels (and usually this is the case), while the sound isn't, it's safe to remove the parts that coincide in the two channels. According to this principle, Vocal Remover will process the incoming sound s Operating the plugin is not complicated at all. Just make sure that during installation, you provide it with the path to Winamp's plugin directory and then access it from the Preferences menu. Its interface, if we can call adjacent slider, from 0 to 100, where the upper limit means complete removal of the vocals, theoretically. In practice, we noticed that the vocals are not completely cleared, but they are, indeed, brought to a very low sou least, but not satisfactory if you want the vocals to be completely stripped down. However, Vocal Remover for Winamp is fairly good. The vocal processing is performed in real time, which means you can actually use it while down tool to remove vocals from music, radio, mp3, streaming audio, etc. Vocal Remover works by separating the channels of the incoming audio stream, and then removing unwanted sounds from the one that has vocals in it. Th Vocal Remover is a very useful tool, especially for people who sing in public and are forced to sing without vocals. By using Vocal Remover, you can eliminate

### **Vocal Remover (WinAmp) Crack Full Version**

Vocal Remover (WinAmp) plugin was developed by DV Out. The platform support is provided by Mac OS X. The current version of the plugin can be downloaded from the official site for free. For the license, we offer you to vis DirectX 5 and earlier, 6, 7 and up, as well as with Winamp 3.0 and higher. The package includes all the necessary files and installer, to enable the plug-in in your favorite host application at once. Please note that the W compatible with Mac OS X. \*\* FEATURES \*\* \* Remove vocals from music \* Operates in real time \* Adjust filter characteristics \* Adjust filter for vocals \* Adjust cutoff frequency \* Modify gain \* Hapax.Bokso radio station for Ubuntu 9.10, Karmic Koala) \* Windows support (tested on Windows 7, Vista and XP) \* MacOS X support (tested on Mountain Lion 10.8) \* SampleRate, BufferSize: \* AudioBitDepth, AudioChannels \* Horizontal: 1,2,4 \* Vertical: 2 \* LFE \* Sample Rate & BufferSize \* Resampling \* GCD Volume Control: \* Left & Right Voice Level Control \* Panning (left and right) \* High Pass & Low Pass \* High Pass & Low Pass \* High Pass & Low Pass \* SideChain Filter \* Supp Broadcasting (DAB) \* Support for XBASS & X-SPOS \* DASH support \* Support for iTunes ID3 tags \* Support for ID3v1, ID3v2, ID3v2.2 and ID3v3 \* Several skins \* Support for plist \* Custom windows \* Windows 98 v3 - 2000 \* Windo

## **Vocal Remover (WinAmp) Crack+**

\* A plugin for Windows based audio applications, \* such as Mixmaster, Audacity, and various audio recording programs. \* Vocal remover is an extremely versatile and valuable tool, which not only removes vocals from sound tr noise and unwanted frequencies. This is how the plugin works: \* The sound will be mixed, and only the music will remain. \* Vocal remover will perform a realtime frequency analysis, and remove the vocals from one of the two two presets for tuning the vocal processing. \* If you use the "automatic" mode, it will remove the same tones from both channels equally, while you will be able to choose the necessary frequency masks. \* If you switch on " a preset, you will also be able to perform "visualization" of the frequency mask, where we can hear the effect. \* Visualization will operate independently of the chosen mode. \* Visualization itself does not make sense in p filter section you can choose the amount of resonance (how much of the low frequency content to leave). \* You can also scale the bass using the slide. \* The comparison window makes it easy to judge the effectiveness of the automatic mode, you will be able to select the target audio file. \* Two presets for tuning the vocals: \* "General" will remove all vocals. \* "Classic" will maintain the dynamics of the sound. \* The difference is that "Clas window is also available in real time. \* The "input" window is available on a separate screen. \* The "Mix" window is available separately. \* The settings can be saved in the config file. This is how you use Vocal Remover:

## **What's New In Vocal Remover (WinAmp)?**

If you're interested in karaoke, you've probably already come across Vocal Remover (WinAmp) (or maybe just played with it). This audio plugin is available in two versions - DirectX plugin and Winamp (more popular). Both of make your songs available for karaoke. In fact, Vocal Remover can be considered the gateway drug for those, who love pop. While the Winamp edition is, by far, the easiest to use, the DirectX plugin is more powerful, since WMA and AAC. In case you're using the DirectX version, you should remember that the processing is performed in real time. The effect is called 'Removal' and it works in a quite similar way, as the other plugins, which come the effect, which allows you to adjust the strength of the effect from 0 to 100. The upper value, 100, means removing the vocals completely, while the lower value just strips the vocal track down to a tone, where it's prac plugin still carries that name. Still, if you look closer, you'll discover that it's an expensive-looking plugin. In fact, it's very simple and easy to use. If you're using Winamp, it's somewhat similar to the DirectX plug you will find it difficult to understand what's exactly happening, but the functionality is the same. The structure is similar to Winamp and in order to operate it, you should select Tools from the main menu, select Prefer Removal type and fine-tune the effect settings. Moreover, the effect can be set to run automatically when you start Winamp, but that's not compulsory. According to the creator, this is a free plugin, which doesn't even req